## SEARCH GUARD

## DOCUMENT- AND FIELD-LEVEL SECURITY

© 2018 floragunn GmbH - All Rights Reserved

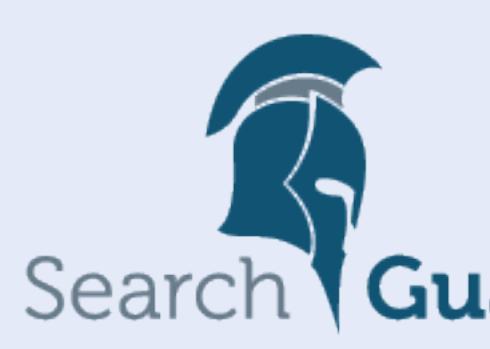

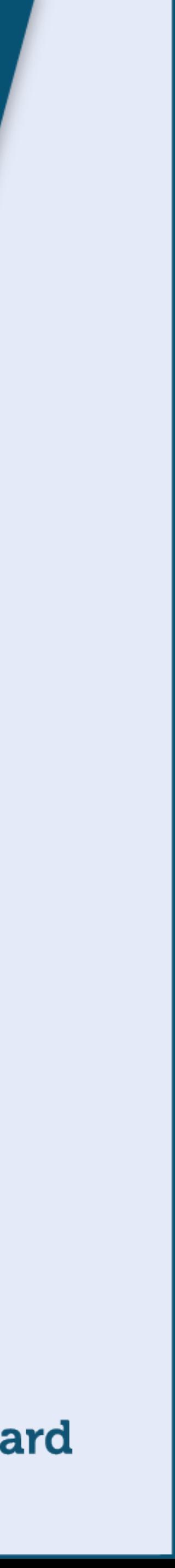

## WHAT IS IT?  $\begin{array}{c} \hline \end{array}$

- **Document-level security (DLS)**
- $\rightarrow$  filter out documents from Elasticsearch result sets
- $\rightarrow$  based on (dynamic) DLS queries
- $\rightarrow$  assignable to roles and indices
- **Field-level security (FLS)**
- $\rightarrow$  Filter out fields from documents
- → Support for blacklists and whitelists
- $\rightarrow$  assignable to roles and indices

- **Defined as standard Elasticsearch queries**
- → All Elasticsearch query features can be used
- $\rightarrow$  The query can be as complex as necessary
- **Run "in addition" to the original query**
- → More precisely: Hides documents on Lucene level
- **Multiple roles and DLS queries**
- $\rightarrow$  A user can be a member of multiple roles
- $\rightarrow$  Thus, various DLS queries for the same index can apply
- → Queries are combined by OR

### DLS QUERIES 02.

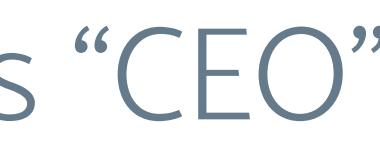

### **Filters out all records**

 $\rightarrow$  from the "humanresources" index

→ where the "Designation" field matches "CEO"

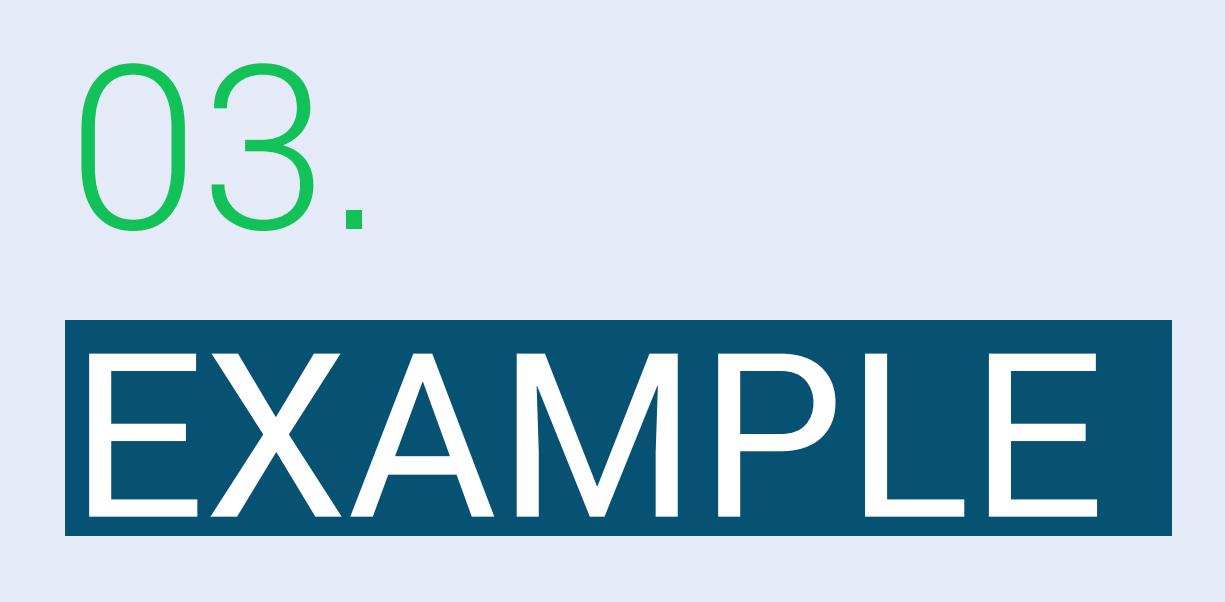

**sg\_human\_resources: cluster: - CLUSTER\_COMPOSITE\_OPS indices: 'humanresources': '\*': - CRUD \_dls\_: '{ "bool": { "must\_not": { "match": { "Designation": "CEO" }}}}' …**

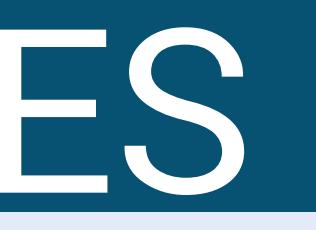

- **DLS queries support variable substitution**
- $\rightarrow$  username
- $\rightarrow$  user attributes
- **User attributes**
- $\rightarrow$  LDAP attributes
- $\rightarrow$  JWT claims
- $\rightarrow$  Internal user attributes

## DYNAMIC DLS QUERIES 04.

### **Example**

 $\rightarrow$  \_dls\_: '{"bool": {"must": {"match": {"owner": \${user.name} }}}'

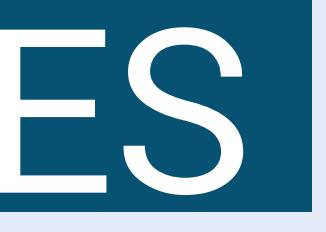

### **Example: LDAP user record**

dn: CN=hr employee, CN=Users, DC=test, DC=local cn: hr\_employee …

 **department: HR** 

**DLS query** 

## DYNAMIC DLS QUERIES 05.

\_dls\_: '{ "bool": { "must": { "match": { "department": \${attr.ldap.department} }}}}'

**Translates to** 

 $\rightarrow$  \_dls\_: '{"bool": {"must": {"match": {"department":"HR"} }}}}'

**Very powerful role definitions possible**

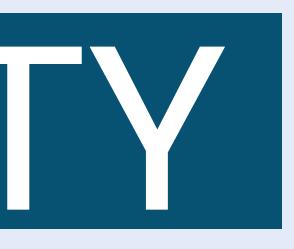

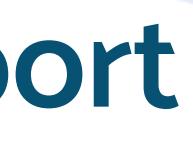

## FIELD LEVEL SECURITY 06.

- **FLS filters out fields from documents in the result set**
- **Defined per role and per index**
- **Fields can be included or excluded**
- **Wildcard and regular expression support**

dls : '{ "bool": { "must not": { "match": { "Designation": "CEO" }}}}'

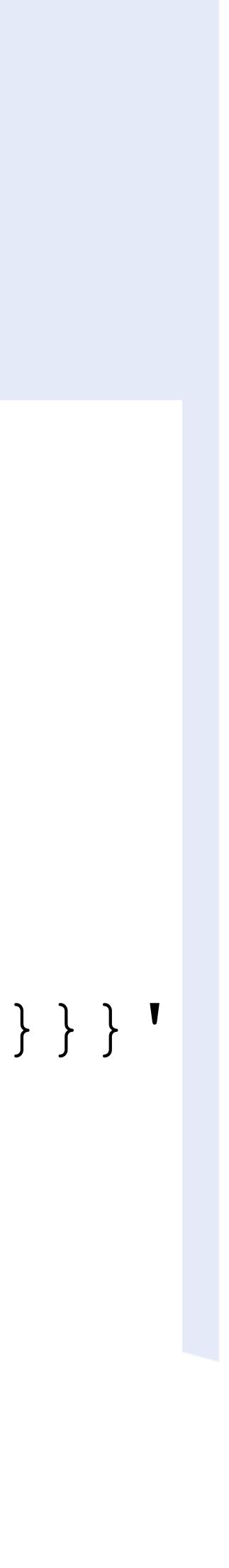

### INCLUDING FIELDS

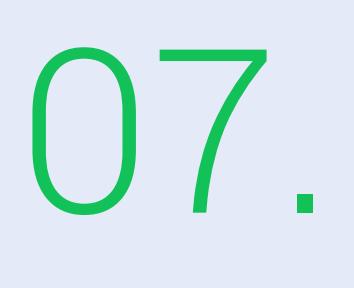

sg human resources trainee: cluster: - CLUSTER\_COMPOSITE\_OPS\_RO indices: 'humanresources':  $\mathbf{1} \star \mathbf{1}$  . - CRUD **\_fls\_: - 'Designation' - 'FirstName' - 'LastName' - 'Salary'**

dls : '{ "bool": { "must not": { "match": { "Designation": "CEO" }}}}'

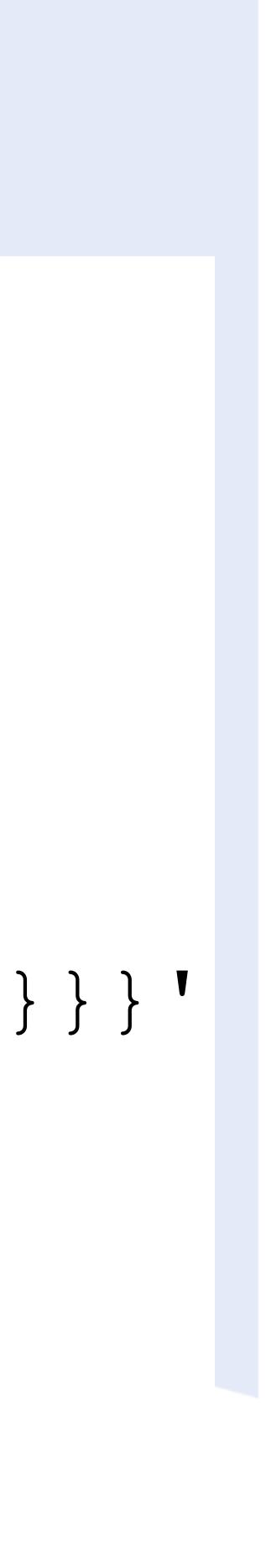

## EXCLUDING FIELDS, USING WILDCARDS 08.

### sg human resources trainee: cluster: - CLUSTER\_COMPOSITE\_OPS\_RO indices: 'humanresources':  $\mathbf{1} \times \mathbf{1}$  . - CRUD **\_fls\_: - '~Designation' - '~\*Name' - '~Salary'**

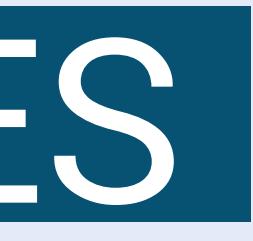

### FLS - MULTIPLE ROLES 09.

- **Fields can be either included or excluded**
- **Mixing leads to unpredictable results**
- **If a user is in multiple roles, make sure to use either include or exclude**
- **Fields in multiple roles are combined by AND**

## FLS - PERFORMANCE CONSIDERATIONS 10.

### **For best performance**

- $\rightarrow$  avoid using wildcards
- $\rightarrow$  if no wildcards are used, an optimized version of FLS filter can be applied

### **Keep the field list short**

 $\rightarrow$  by choosing include OR exclude

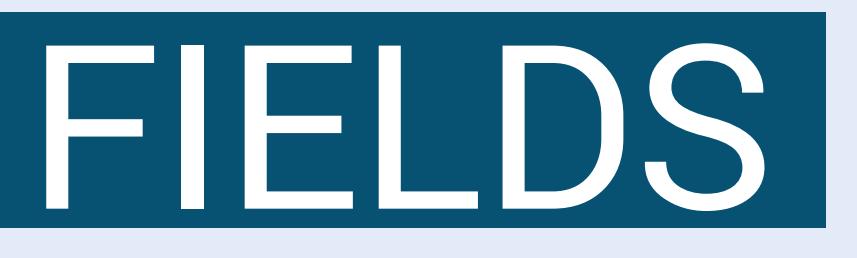

- **Fields can be anonymized on-the-fly**
- $\rightarrow$  The field value is replaced by a salted hash
- → Applied at runtime, not ingest time
- $\rightarrow$  Can be applied to existing indices and data
- $\rightarrow$  No reindexing necessary
- → Support for String-based fields
- → Wildcard and reqular expression support

### FLS - ANONYMIZIMG FIELDS 11.

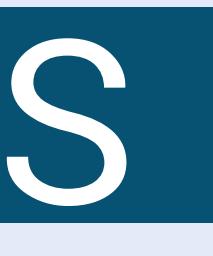

### ANONYMIZING FIELDS

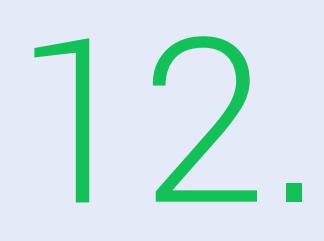

### sg human resources trainee: cluster: - CLUSTER\_COMPOSITE\_OPS\_RO indices: 'humanresources':  $\mathbf{1} \times \mathbf{1}$  . - CRUD \_fls\_: - 'Designation' - 'Salary' - 'FirstName' - 'LastName' - 'Address' masked fields :  **- '\*Name' - 'Address'**

### \_dls\_: '{ "bool": { "must\_not": { "match": { "Designation": "CEO" }}}}'

- **Search Guard website**
- https://search-guard.com/
- **Documentation**
- → <https://docs.search-guard.com>
- **Community Forum**
- https://groups.google.com/d/forum/search-guard

## RESOURCES 13.

### **GitHub**

https://github.com/floragunncom

## info@search-guard.com

# SEARCH GUARD SEND US A MESSAGE:

© 2018 floragunn GmbH - All Rights Reserved

15

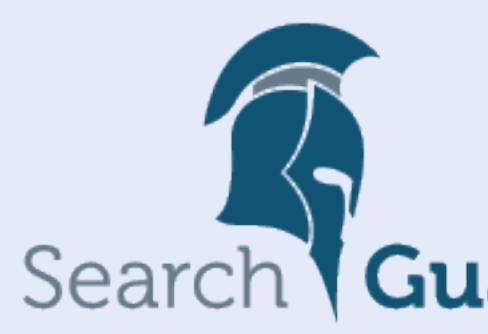

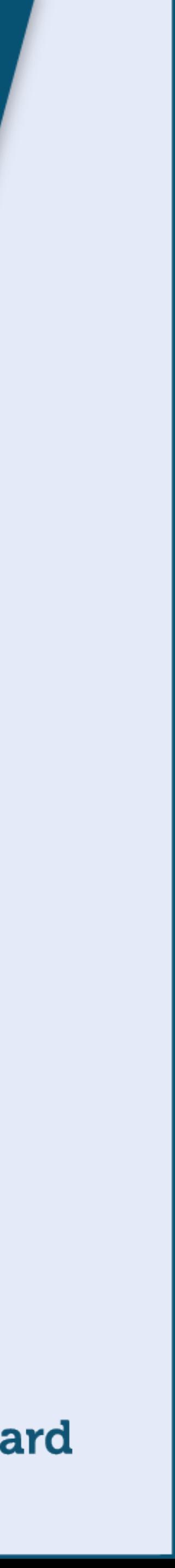

© 2018 floragunn GmbH - All Rights Reserved

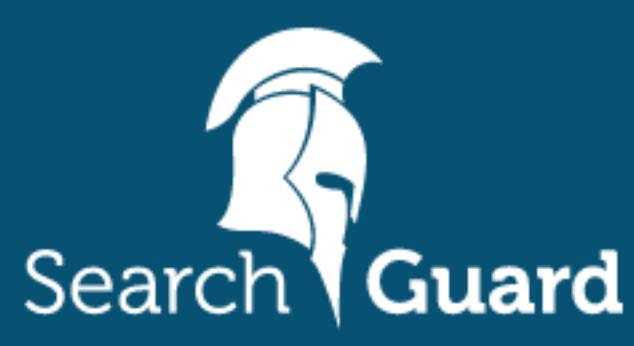

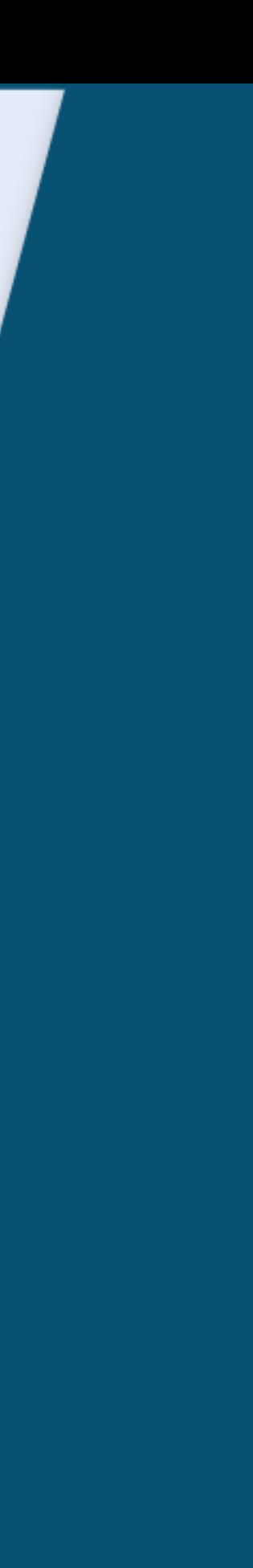

### **floragunn GmbH**

Tempelhofer Ufer 16 D-10963 Berlin, Germany

E-Mail: info@search-guard.com Web: search-guard.com

Managing Directors: Claudia Kressin, Jochen Kressin Registergericht: Amtsgericht Charlottenburg Registernummer: HRB 147010 B E-Mail: info@floragunn.com

Search Guard is a trademark of floragunn GmbH, registered in the U.S. and in other countries.

Elasticsearch, Kibana, Logstash, and Beats are trademarks of Elasticsearch BV, registered in the U.S. and in other countries. floragunn GmbH is not affiliated with Elasticsearch BV.